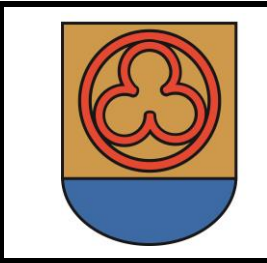

# **HEILIGENBERGER GEMEINDENACHRICHTEN**

 **NR. 2 / JUNI 2022**

## **STELLENAUSSCHREIBUNG**

Gemäß der §§ 8 und 9 des Oö. Gemeindedienstrechts- und Gehaltsgesetz 2002 i.d.g.F. wird aufgrund des Gemeindevorstandsbeschlusses vom 14. Juni 2022 folgender Dienstposten geschlechtsneutral zur Besetzung öffentlich ausgeschrieben:

#### **Pädagogische Fachkraft als Stützkraft**

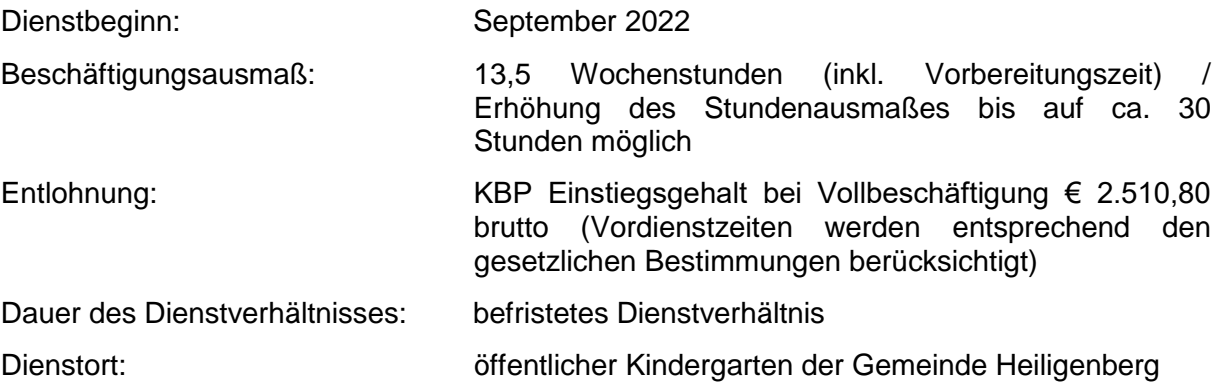

Bewerber(innen) um diesen Dienstposten müssen die im § 17 des Oö. Gemeinde-Dienstrechts- und Gehaltsgesetzes 2002 sowie im 2. Abschnitt §§ 4 und 7 des Oö. Kinderbildungs- u. betreuungs-Dienstgesetz 2014 abgeführten Aufnahmebedingungen und Aufgaben erfüllen.

#### Aufgaben:

- Förderung und Betreuung eines Integrationskindes
- Führung schriftlicher Aufzeichnungen

#### Allgemeine Anstellungserfordernisse:

- die österreichische Staatsbürgerschaft, diese Voraussetzung wird auch durch die Staatsangehörigkeit eines Landes erfüllt, dessen Angehörigen Österreich aufgrund eines Abkommens (EWR bzw. EU) dieselben Rechte für den Berufszugang zu gewähren hat wie Inländer(inne)n
- die persönliche, gesundheitliche und fachliche Eignung für die vorgesehene Verwendung
- ausreichende Kenntnisse der deutschen Sprache in Wort und Schrift
- bei männlichen Bewerbern bereits abgeleisteter Präsenzdienst oder Zivildienst, sofern die gesundheitliche Eignung dafür gegeben war
- die volle Handlungsfähigkeit

#### Besondere Aufnahmevoraussetzungen:

- die erfolgreiche Ablegung der Reife- und Diplomprüfung für Kindergärten gemäß § 98 Abs. 1 SchOG oder
- der Diplomprüfung im Rahmen eines Kollegs gemäß § 95 Abs. 3a SchOG

Anzuschließende Unterlagen: Motivationsschreiben, Lebenslauf mit Foto, Geburtsurkunde, Staatsbürgerschaftsnachweis, Nachweise über die bisherige berufliche Verwendung (Beilagen in Kopie).

#### **Bewerbung:**

Bewerbungen sind schriftlich beim Gemeindeamt Heiligenberg, Kirchenplatz 7, 4733 Heiligenberg oder per E-Mail an: klaus.haslehner@heiligenberg.ooe.gv.at bis **spätestens Freitag, 01. Juli 2022, 12:00 Uhr** einzureichen.

#### **Auswahlverfahren:**

Das Auswahlverfahren erfolgt nach den Bestimmungen des § 11 des Oö. Gemeinde-Dienstrechts- und Gehaltsgesetzes 2002 idgF.

Für Rückfragen steht das Gemeindeamt Heiligenberg, Tel. 07277/2293-12, AL Klaus Haslehner, gerne zur Verfügung.

#### **Hinweis nach dem Gleichbehandlungsgesetz**:

Personenbezogene Bezeichnungen in dieser Ausschreibung umfassen Frauen und Männer gleichermaßen.

**"GEM2GO" –**

### **Die offizielle Heiligenberg App ist verfügbar!**

Wie bereits angekündigt freuen wir uns, dass nun auch in Heiligenberg *GEM2GO – Die Gemeinde Info und Service App* zur Verfügung steht.

Dort erhalten alle Gemeindebürgerinnen und -bürger sämtliche Informationen, wie die Amtstafel, Neuigkeiten oder Veranstaltungskalender direkt aufs Smartphone oder Tablet. Die GEM2GO APP ist für absolut kostenlos und für alle gängige Smartphones verfügbar.

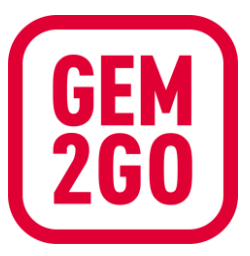

#### **GEM2GO Erinnerungsfunktion**

Mit GEM2GO können Sie sich auch an wichtige Termine oder Neuigkeiten erinnern lassen. Egal ob über Kundmachungen, Neuigkeiten oder anstehende Veranstaltungen. Mit unserer Gemeinde-App sind Sie immer auf dem neuesten Stand! Einfach in der GEM2GO APP die gewünschten Inhalte abonnieren und schon erhalten Sie eine Push-Benachrichtigung, wann immer es etwas Neues aus unserer Gemeinde gibt.

**Wichtiger Hinweis:** Sie müssen bei Erststart der App GEM2GO erlauben Ihnen Push-Benachrichtigungen senden zu dürfen.

#### **Heiligenberg in der GEM2GO APP**

So erhalten Sie Zugang zu Heiligenberg in der GEM2GO APP:

- 1. Laden Sie die App aus dem jeweiligen App-Store herunter.
- 2. Nach erfolgtem Download und Installation, tippen Sie auf Gemeinde hinzufügen und suchen anschließend nach Heiligenberg.
- 3. Nun fragt Sie die App, ob Sie Push-Nachrichten aus Heiligenberg erhalten wollen. Tippen Sie dazu auf Ja.
- 4. Anschließend können Sie auf Erinnerungen verwalten tippen und gegebenenfalls nachjustieren.
- 5. Die Funktionen sehen Sie, wenn Sie das "Hamburger-Menü" rechts unten öffnen

Mehr Informationen finden Sie auf: **www.gem2go.at**

Euer Bürgermeister:

Monfeed Horlines